# <span id="page-0-3"></span>**SRU-Schnittstelle TIB-Portal**

#### **Inhalt**

- [Standards der SRU-Schnittstelle](#page-0-0)
- [SRU-Funktionen](#page-0-1)
	- <sup>o</sup> [explain](#page-0-2)
	- o [searchRetrieve](#page-1-0)
- [CQL Contextual Query Language](#page-1-1)
- [SRU verfügbare Kataloge](#page-4-0)
- [Suchanfrage](#page-4-1)
	- [Suche nach FTX-ID \( TIB spezifische ID\)](#page-4-2)
	- [Suche nach Identifikatoren und Codes](#page-4-3) <sup>o</sup> [Sortierung](#page-5-0)
	-
	- [Faceted Analyse](#page-5-1)
		- **[Facet Request Parameter facetLimit](#page-6-0)**
- [Syntax einer SRU-Anfrage](#page-6-1)
	- [Formate](#page-7-0)
	- [Anzahl der gelieferten Datensätze pro Anfrage](#page-7-1)
- [Zusätzlich: der Link zur Vollanzeige des Datensatzes in TIB Portal](#page-7-2)

Die TIB bietet eine neue Anfragemöglichkeit ihrer Daten über das standardisierte Webservice-Protokoll SRU (Search/Retrieve via URL) an. [Search/Retrieve via URL](http://www.loc.gov/standards/sru/) (SRU) ist ein technischer Standard für Bibliotheken (eine Weiterentwicklung des Z39.50-Protokolls), der von der Library of Congress veröffentlicht wurde.

Das SRU-Protokoll ist XML basiert und verwendet die HTTP GET Methode zum Empfang und Rückgabe von SRU kompatiblen Suchanfragen und - Ergebnissen.

Über die SRU-Schnittstelle sind die TIB-Datenbanken verfügbar. Die spezifischen Anfragen sind mittels [Retrievalsprache CQL](http://www.loc.gov/standards/sru/specs/cql.html) und solr-Syntax formuliert.

Die Ergebnisse der Suche sind in verschiedenen XML-Formaten [\(MARCXML,](http://www.loc.gov/standards/marcxml/) [Dublin core](http://dublincore.org/), [RDF\\_XML](http://www.w3.org/TR/REC-rdf-syntax/)) verfügbar.

## <span id="page-0-0"></span>Standards der SRU-Schnittstelle

Protokoll SRU: Version 2.0 (Version 1.1 und Version 1.2 sind unterstützt) Retrievalsprache CQL: Version 1.2

### <span id="page-0-1"></span>SRU-Funktionen

SRU umfasst zwei Basisfunktionen: Explain und Search/Retrieve. Jede Anfrage muss einen Parameter query oder queryType enthalten.

Je nach Operation (searchRetrieve, explain) kommen weitere GET-Parameter hinzu. Werden keine GET-Parameter angegeben, so verhält sich der Server so, als hätte er eine Anfrage für explain erhalten.

Parameters in einer SRU-Anfrage:

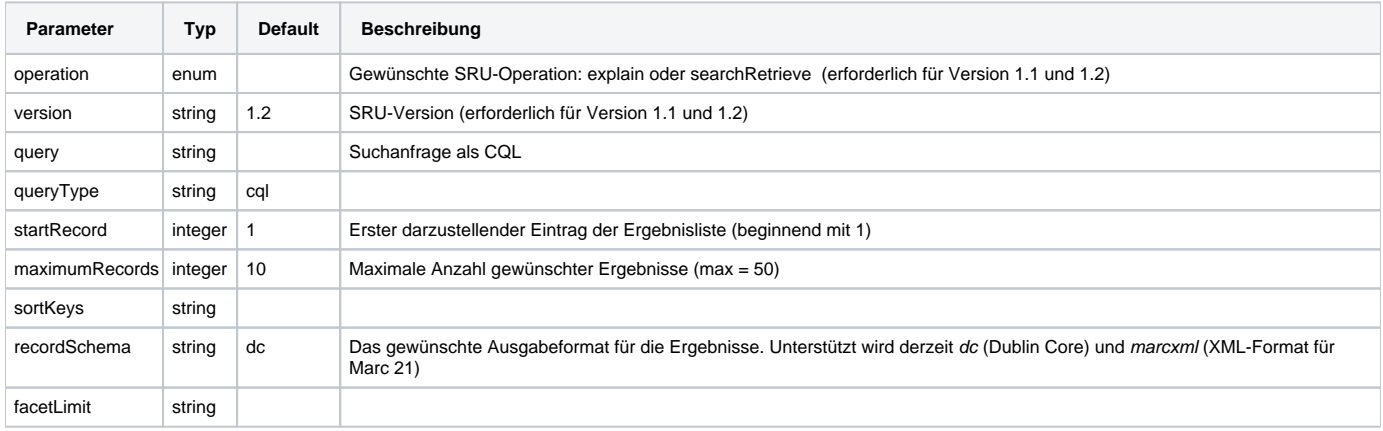

### <span id="page-0-2"></span>**explain**

explain ist die Selbstbeschreibung der SRU-Server im XML-Standardformat, enthält Informationen über:

- Datenbank
- Indizes
- Datenformate

Beispiel:

#### <https://www.tib.eu/sru/tibkat>

### <span id="page-1-0"></span>**searchRetrieve**

Dies ist die eigentliche Suchoperation.

GET-Parameter query muss eine Anfrage enthalten.

SRU-Schnittstelle von TIB bietet drei Anfragetypen: cql, solr und searchTerms. GET-Parameter queryType ist dafür verantwortet. Wenn keine queryType Parameter angegeben, wird queryType als cql eingesetzt.

**cql** - Anfragetype

Die Suchanfragen werden in CQL formuliert. Es ist Default-Anfragetype. Die CQL-Syntax ist nachfolgend beschrieben. Es gelt für alle SRU-Version (1.1, 1.2 und 2.0).

#### Beispiel:

[https://www.tib.eu/sru/tibkat?query=classField=mat and date any 2001](https://www.tib.eu/sru/tibkat?query=classField=mat%20and%20date%20any%202001)

#### **solr** - Anfragetype

Die gleiche Anfragesyntax wie in Tib Portal und die gleiche Treffenzahlen bei Suchen. Die Daten sind im Solr-Index in verschiedenen Felder abgelegt. Zur Suche in einem speziellen wird der Feldname und der Suchterm durch ein Doppelpunkt getrennt:

[https://www.tib.eu/sru/tibkat?queryType=solr&query=isbn:2\\* AND issued:2010](https://www.tib.eu/sru/tibkat?queryType=solr&query=isbn:2*%20AND%20issued:2010)

Nur für SRU-Version 2.0 funktioniert.

### **searchTerms**

Die Anfrage besteht aus einer Liste der Suchterms. Zum Beispiel: 'solid laser water', dass als 'solid OR laser OR water' interpretiert wird. Parameter query ist für diesen Anfragetyp nicht erforderlich.

Nur für SRU-Version 2.0 funktioniert.

Zum Beispiel:

[https://www.tib.eu/sru/tibkat?queryType=searchTerms=mama papa baba](https://www.tib.eu/sru/tibkat?queryType=searchTerms=mama%20papa%20baba)

### <span id="page-1-1"></span>CQL - Contextual Query Language

[CQL](https://www.loc.gov/standards/sru/cql/spec.html) ist eine formale Sprache zur Wiedergabe von Anfragen. Für die feldweise Suche werden alle Dublin-Core Felder und TIB spezifischen Felder benutzt.

Folgende Relationen und boolsche Operatoren werden unterstützt:

- all AND-Verknüpfung
- any OR-Verknüpfung
- and, or

Beispiele für Abfrageformulierungen:

```
query=creator=James or Stirling 
query=creator=Stirlin and title=Mikro-KWK-Anlage
query=creator any Stirling and date any 2001
```
#### S. auch <https://www.loc.gov/standards/sru/cql/spec.html>

Ohne Eingabe des CQL-Dublin-Core-Feldes (entspricht cql.serverChoice oder serverChoice) wird in den folgenden Feldern gesucht: Titel, alternative Titel, Subtitel, Journal Titel, Konferenztitel, Autor, Publikationscodes (ISSN, ISBN uzw.), Identifikatoren (PPN, FTX-ID), Schlüsselworte, Abstract, Volltext, Publisher und Erscheinungsjahr.

Die Tabelle stellt Für die feldweise Suche dar:

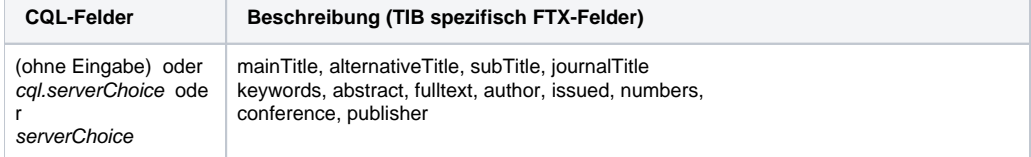

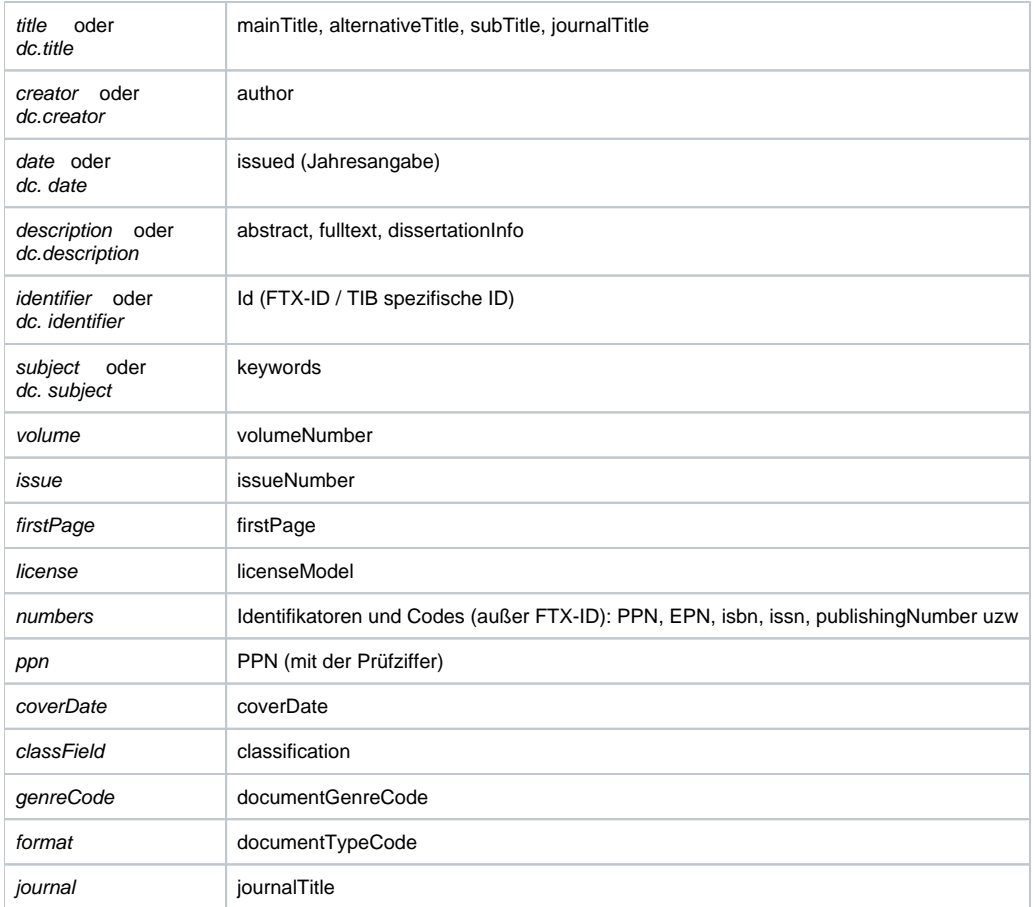

Die Werte für genreCode:

÷

 $\sim$ 

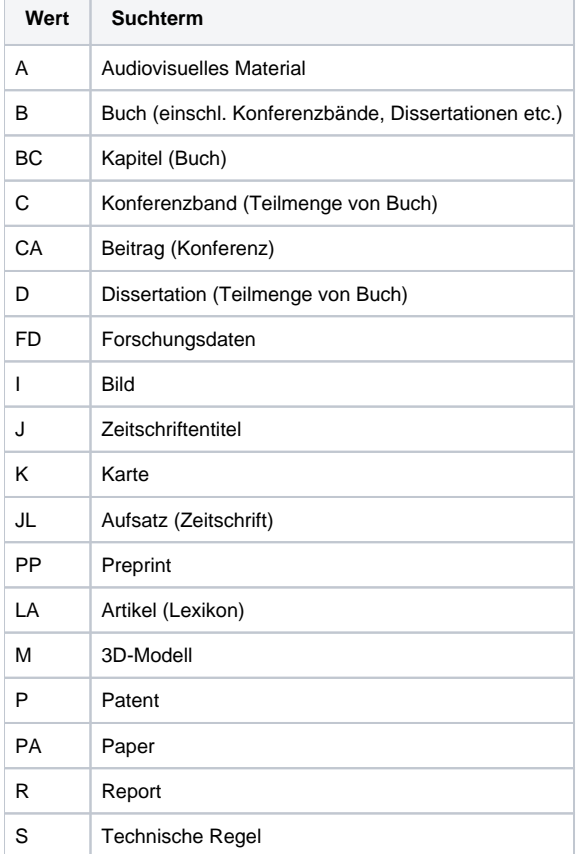

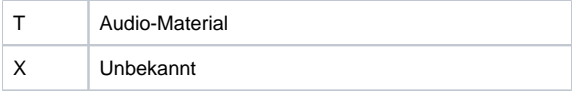

### Die Werte für format:

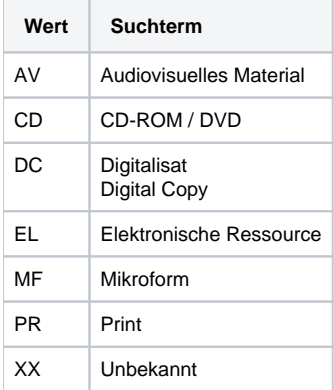

### Beispiele:

genreCode=JL format=PR

### Die Werte für license:

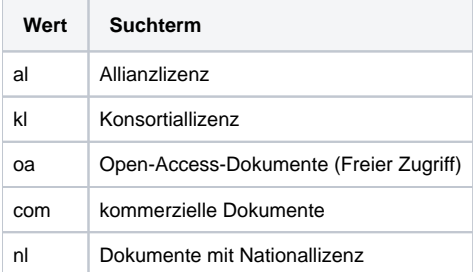

### Die Werte für classField :

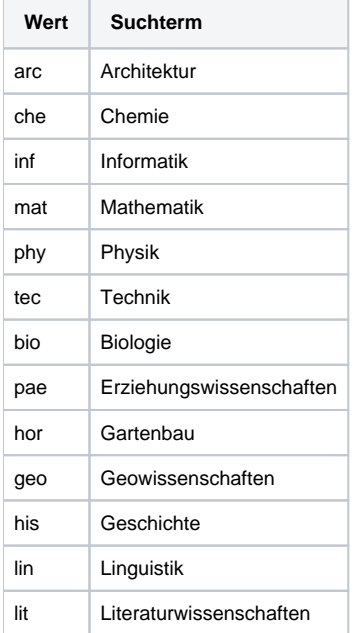

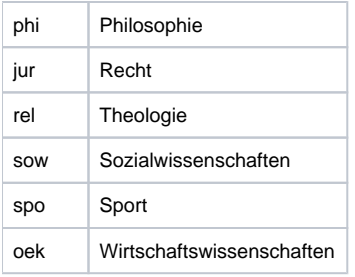

# <span id="page-4-0"></span>SRU verfügbare Kataloge

Über die SRU-Schnittstelle sind folgende Kataloge verfügbar:

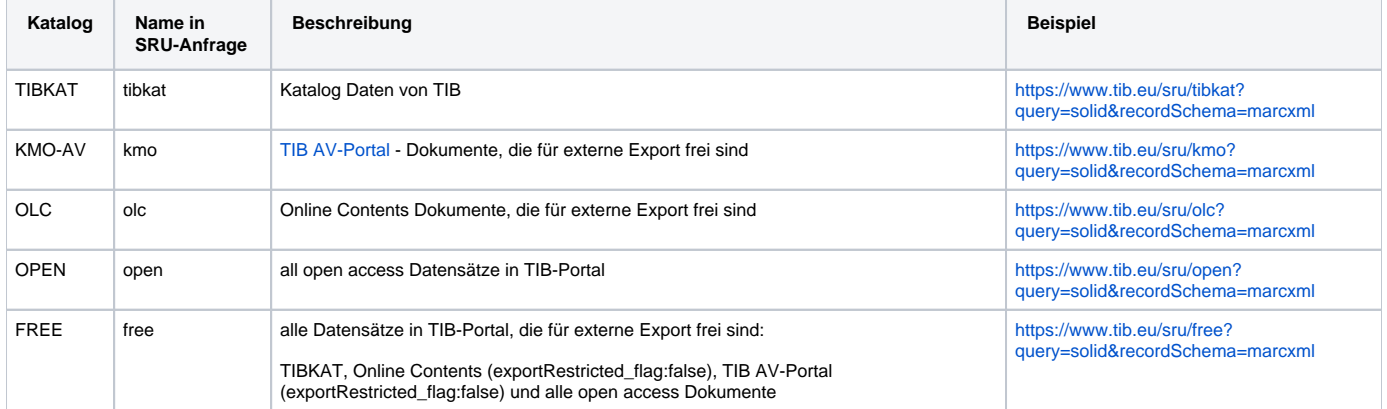

# <span id="page-4-1"></span>**Suchanfrage**

### <span id="page-4-2"></span>**Suche nach FTX-ID ( TIB spezifische ID)**

#### Beispiele:

1. Suche nach dem Datensatz mit der FTX-ID = TIBKAT:12939193X

```
2. 
Suche nach dem Datensatz mit der FTX-ID = awi:doi~10.2312%2FBzPM_0684_2015
         query=identifier="TIBKAT:12939193X"
         queryType=solr&query=id:"TIBKAT:12939193X" 
  URL-Encoding für ein '%' - Zeichen: '%' - '%25' 
         query=identifier="awi:doi~10.2312%252FBzPM_0684_2015"
         queryType=solr&query=id:"awi:doi~10.2312%252FBzPM_0684_2015"
```
### <span id="page-4-3"></span>**Suche nach Identifikatoren und Codes**

Es wird im Standardsuchfeld (ohne Angabe des CQL- /Solr-Felders) gesucht. Wenn eine genauere Suche nötig ist, kann man das Feld **numbers** benutzen.

Bei der Suche mit Wildcards (\*, ?) ist **queryType=solr** und das Feld **numbers** empfohlen.

1. Suche nach PPN = 129110248

```
query=129110248
queryType=solr&query=129110248
queryType=solr&query=numbers:1291*
```
2. Suche nach isbn = 0952701111

```
query=0952701111
queryType=solr&query=0952701111
queryType=solr&query=numbers:09527?1111
```
#### 3. Suche nach issn = 0165-6074

```
query=0165-6074
query=01656074
queryType=solr&query=01656074
queryType=solr&query=numbers:0165*
```
4. Suche nach doi = 10.5170/CERN-2016-001

```
query="10.5170/CERN-2016-001"
query=numbers="10.5170/CERN-2016-001"
queryType=solr&query="10.5170/CERN-2016-001"
queryType=solr&query=numbers:10.5170\/CERN*
```
#### 5. Suche nach coden = PIXXD2

```
query=PIXXD2
queryType=solr&query=PIXXD2 
queryType=solr&query=numbers:PIX*
```
6. Suche nach Patentangaben = WO99-11806

```
query=WO99-11806
queryType=solr&query=WO99-11806
queryType=solr&query=numbers:WO99*
```
### <span id="page-5-0"></span>**Sortierung**

Im SRU 1.1 war die Sortierung ein Teil des Protokolls - ein Parameter sortKeys. Im SRU 1.2 wurde es vom Protokoll entfernt und eine Funktion von CQL gemacht - CQI-Parameter sortBy.

Im SRU 2.0 ist die beiden Wege der Sortierung möglich. Der Grund besteht darin, dass im SRU 2.0 man eine andere Anfragensprache außer CQL verwenden kann, und dass diese Anfragensprache die Sortierung nicht unterstützen könnte.

Die SRU - Schnittstelle von TIB ünterstürtzt die Sortierung bei zwei Felder: date und mainTitle.

Beispiele mit dem CQl Parameter sortBy :

- Suche nach 'laser' mit der Sortierung absteigend nach Erscheinungsjahr:
- [https://www.tib.eu/sru/tibkat?query=laser sortBy date/sort.descending](https://www.tib.eu/sru/tibkat?query=laser%20sortBy%20date/sort.descending)
- Suche nach 'solid' mit der Sortierung aufsteigend nach Erscheinungsjahr [https://www.tib.eu/sru/tibkat?query=laser sortBy date](https://www.tib.eu/sru/tibkat?query=laser%20sortBy%20date)

#### Beispiele mit dem Parameter sortKeys:

- Suche nach 'laser' mit der Sortierung absteigend nach Erscheinungsjahr
- <https://www.tib.eu/sru/tibkat?query=laser&sortKeys=date> Suche nach 'laser' mit der Sortierung aufsteigend nach Erscheinungsjahr
- <https://www.tib.eu/sru/tibkat?query=laser&sortKeys=date,dc,0>
- Suche nach 'isbn:1\*' mit der Sortierung aufsteigend nach Erscheinungsjahr
- [https://www.tib.eu/sru/tibkat?queryType=solr&query=isbn:1\\*&sortKeys=date,dc,0](https://www.tib.eu/sru/tibkat?queryType=solr&query=isbn:1*&sortKeys=date,dc,0) Suche nach 'isbn:1\*' mit der Sortierung aufsteigend nach Titel
- [https://www.tib.eu/sru/tibkat?queryType=solr&query=isbn:1\\*&sortKeys=title,dc,0](https://www.tib.eu/sru/tibkat?queryType=solr&query=isbn:1*&sortKeys=title,dc,0) Suche nach 'mama oder papa' mit dem queryType=searchTerms und der Sortierung aufsteigend nach Titel

<https://www.tib.eu/sru/tibkat?queryType=searchTerms=mama%20papa&sortKeys=title,dc,0>

### <span id="page-5-1"></span>**Faceted Analyse**

Faceted Search ist Neues in SRU 2.0.

SRU 2.0 kann die faceted Ergebnisse für eine Abfrage anbieten: wie die Suchergebnisse über verschiedene Kategorien verteilt werden.

SRU-Schnittstelle von TIB bietet ein faceted Analyse für folgenden Kategorien: creator, license, issued, format und genreCode.

### <span id="page-6-0"></span>**Facet Request Parameter - facetLimit**

Parameter facetLimit bestimmt eine minimale Anzahl der Suchtreffer. Man kann eine Grenze pro Feldbasis und/oder eine globale Grenze angeben, die für alle Felder gilt.

Besondere Werte für facetLimit:

- -1 die Grenze nicht bestimmt, unlimited
- $\bullet$ 0 - keine faceted Analyse

Zum Beispiel:

- 1. facetLimit=100 legt die Grenze zu 100 für jedes Feld fest.
- 2. facetLimit=100:creator die Grenze 100 nur für creator ist; keine faceted Analyse für anderes Feld
- 3. The combination: facetLimit=10,100:creator die Grenze 100 nur für creator ist und die Grenze 10 für alle Felder
- 4. The combination: facetLimit=10,100:creator,200:license die Grenze 100 für creator; 200 - für license und 10 für alle andere Felder
- 5. The combination: facetLimit=100:license,200:issued die Grenze 100 für license ; 200 - für issued; keine faceted Analyse für anderes Feld
- 6. The combination:facetLimit= -1,100: format die Grenze 100 für format und unlimited für alle andere Felder

 $7.$  facetl imit=0 keine faceted Analyse

<https://www.tib.eu/sru/tibkat?queryType=searchTerms=mama%20papa&facetLimit=100>

<https://www.tib.eu/sru/tibkat?queryType=searchTerms=mama&facetLimit=-1,5:creator>

[https://www.tib.eu/sru/tibkat?queryType=solr&query=isbn:2\\*&facetLimit=10:license](https://www.tib.eu/sru/tibkat?queryType=solr&query=isbn:2*&facetLimit=10:license)

# <span id="page-6-1"></span>Syntax einer SRU-Anfrage

### Beispielanfrage:

Version 2.0

<https://www.tib.eu/sru/tibkat?query=title=solid&startRecord=1&maximumRecords=5&recordSchema=marcxml>

#### Version 1.2

<https://www.tib.eu/sru/tibkat?version=1.2&operation=searchRetrieve&query=title=solid&startRecord=1&maximumRecords=5&recordSchema=marcxml>

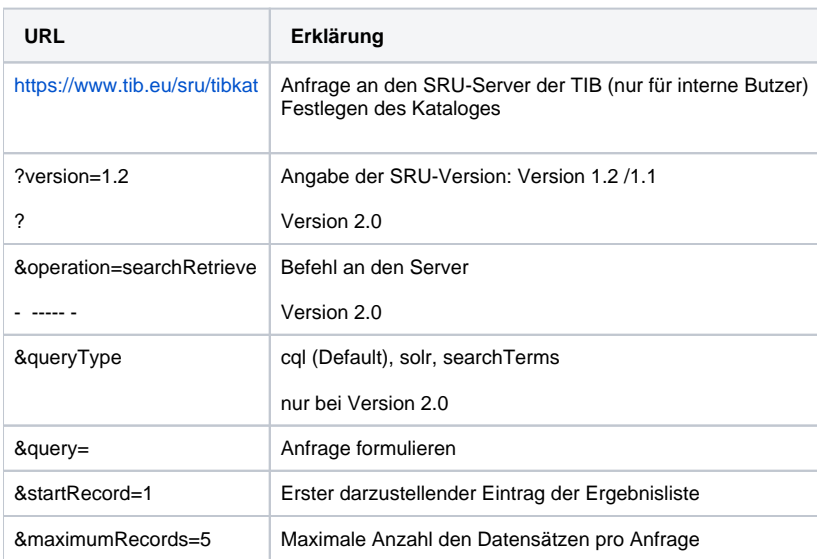

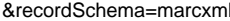

Gewünschtes Format der SRU-Antwort

### <span id="page-7-0"></span>**Formate**

Folgende Formate werden extern angeboten:

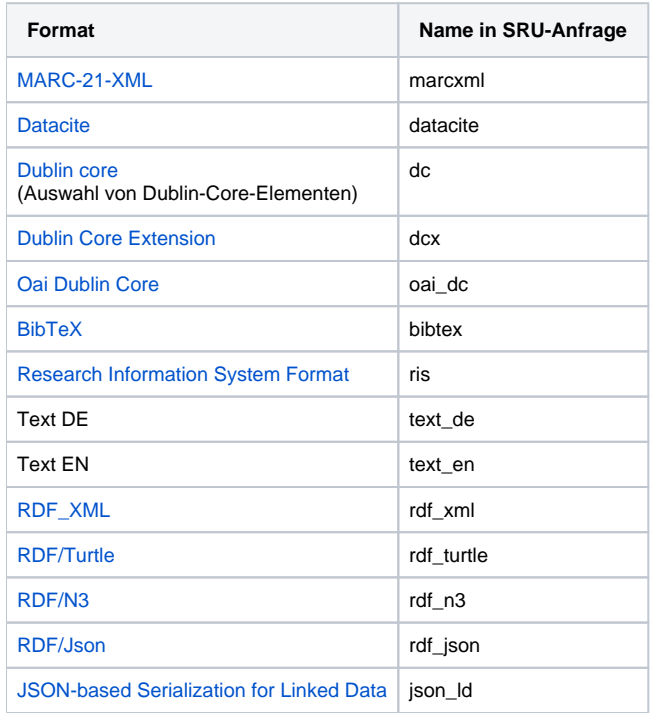

### <span id="page-7-1"></span>**Anzahl der gelieferten Datensätze pro Anfrage**

- Standard: 10 Datensätze pro Antwort
- Maximal: 100 Datensätze pro Antwort bei Angabe von ...&maximumRecords=100 (mögliche Werte 1 bis 100)
- Abruf weiterer Datensätze: ...&startRecord=51 (mögliche Werte 1 bis unendlich)

# <span id="page-7-2"></span>Zusätzlich: der Link zur Vollanzeige des Datensatzes in TIB Portal

Der Link zur Vollanzeige des Datensatzes in Tib Portal wird mit dieser Regel gebaut:

<https://www.tib.eu/de/suchen/id/><FTX-ID>

Zum Beispiel: Für Datensatz mit der FTX-ID = TIBKAT:506054543

<https://www.tib.eu/de/suchen/id/TIBKAT:506054543/> oder [https://www.tib.eu/de/suchen/id/TIBKAT%3A506054543/](https://getinfo.de/app/details?id=TIBKAT%3A506054543)

Der Datensatz im Marcxml-Format enthält diesen Link im Feld 500 (subfield code="a"):

```
<datafield ind1=" " ind2=" " tag="500">
 <subfield code="a">https://www.tib.eu/de/suchen/id/TIBKAT%3A506054543/</subfield>
</datafield>
```